## **Список проектов за 2017-2018 года**

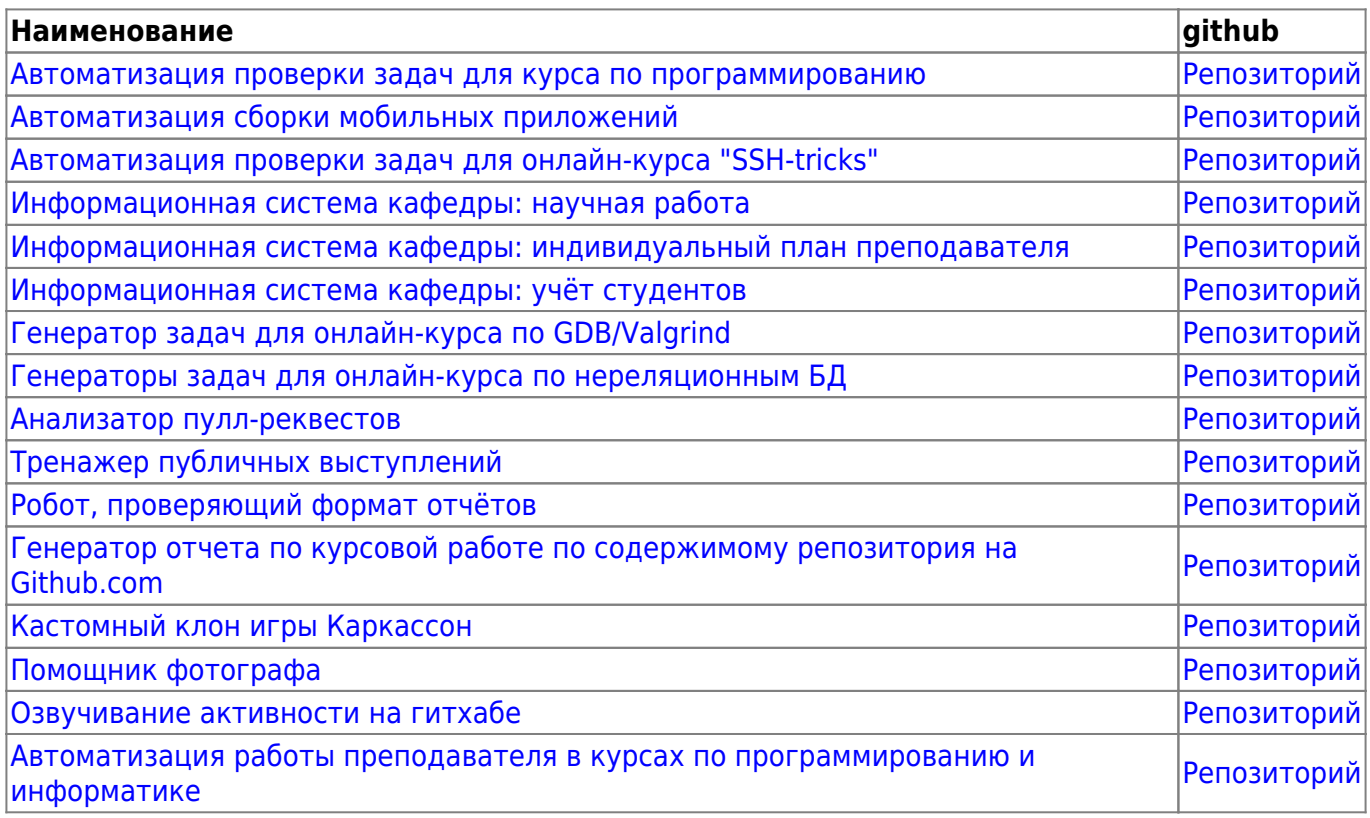

## From: <https://se.moevm.info/> - **МОЭВМ Вики [se.moevm.info]**

Permanent link: **[https://se.moevm.info/doku.php/courses:mse:project\\_list2016-2018](https://se.moevm.info/doku.php/courses:mse:project_list2016-2018)**

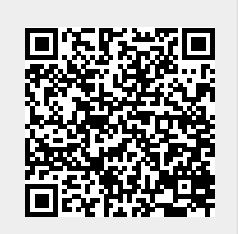

Last update: